# **[The lua-check-hyphen package](https://github.com/pgundlach/lua-check-hyphen)**

**Checking your hyphenated words**

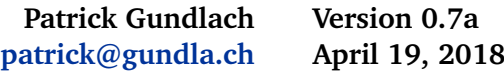

### **Contents**

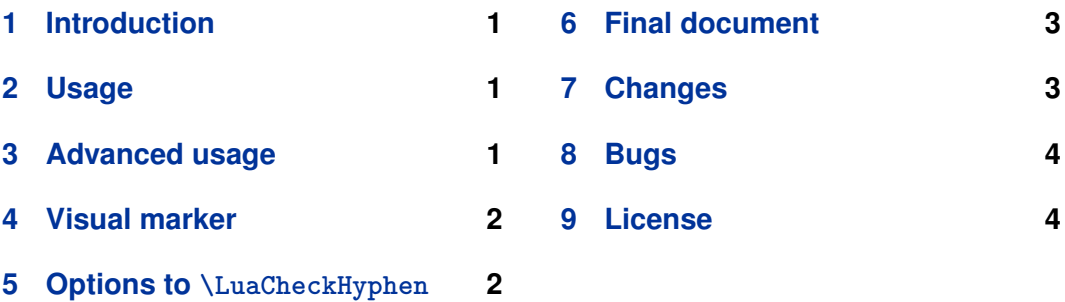

### **1 Introduction**

TEX is pretty good at hyphenating words. But a computer algorithm is not perfect, sometimes we wish to manually check all used hyphenations in a document. This package helps you on this task.

# **2 Usage**

This package only works with LuaTEX. To activate it a

```
\usepackage{lua-check-hyphen}
```
is enough.

When you process your document with LuaLTFX, a file with the suffix .uhy is created with that contains every hyphenated word. You can check that file for hyphenation errors. With the package option nofile, you can tell the package not to write the external file. In any case the list is written to the log file.

# **3 Advanced usage**

With longer documents it becomes tedious checking for the same hyphenated words over and over. Therefore this package allows you to create a whitelist of *accepted hyphenation*. This whitelist is a simple textfile where the words are separated by <span id="page-1-0"></span>whitespace and the allowed hyphenation is marked with a dash (-). You can use the output file .uhy as an input for the whitelist file. You load the file in your document with

```
\LuaCheckHyphen{whitelist=myfile.txt}
```
and a sample file looks like this:

```
seren-ity
morn-ings
posses-sion
  or
seren-ity morn-ings posses-sion
```
The format is not important, the entries must be separated by whitespace.

Words in this whitelist won't be reported. lua-check-hyphen assumes that these are valid break points.

You can have more than one whitelist file by giving the filenames separated by comma:

```
\LuaCheckHyphen{whitelist={file1.txt,file2.txt,file3.txt}}
```
### **4 Visual marker**

You might want to use the PDF viewer to check for incorrectly hyphenated words. To enable visual feedback, just pass the mark option to the \usepackage or to the \LuaCheckHyphen command:

```
\usepackage[mark]{lua-check-hyphen}
% or:
\LuaCheckHyphen{mark}
```
This marks all non-whitelisted used hyphenation points in the document with a black square (not to be confused with overfull boxes):

A wonderful serenity has taken possession of my entire soul, like these sweet mornings of spring which I enjoy with my whole heart.

## <span id="page-2-0"></span>**5 Options to \LuaCheckHyphen**

For the true/false options you don't need to write the =true part. All options except for the whitelist can be passed directly to the package:

\usepackage[mark,nofile]{lua-check-hyphen}

All options can be set in \LuaCheckHyphen.

\LuaCheckHyphen{mark,nofile,whitelist=myfile.txt}

compact=true, false default: true

Words with different hyphenation occurrences are listed only once.

mark=true, false default: false

Create visual markers when an unknown hyphenation encountered.

nofile=true, false default: false

Don't write to an external file (.uhy).

file=true, false default: false

Don't do anything. This is for the last document run, no marks will be generated.

whitelist= $\langle$ *files* $\rangle$ 

List of files, separated by ",". You need to wrap the filenames in braces  $\{\ldots\}$  so that the comma won't be seen as a option separator.

### **6 Final document**

When you pass the Option final to the \documentclass, the \usepackage or the \LuaCheckHyphen command, all processing is disabled.

# **7 Changes**

#### **0.7a 2018-04-19**

Bugfix for -output-directory with argument separated by  $=$  instead of whitespace.

#### <span id="page-3-0"></span>**0.7 2018-04-16**

Take –output-directory into account.

#### **0.6 2018-02-07**

Remove dependencies and update package to a modern LuaTeX. Thanks to Christian Stadelmann.

#### **0.5 2017-07-31**

Fix error where I can't find a whitelist file, but the io.open() call does not return an error message.

#### **0.4 2016-04-01**

Compact representation of hyphenated words that occur more than once with different hyphenation positions (option copmact=true).

Sort uhy entries alphabetically and only use lowercase words in the file.

#### **0.2 2012-06-22**

Fix ligature counting error (github issue  $#1$ )

Add nofile option

No hyphenation list in the terminal output (log only)

License details added

### **8 Bugs**

• Paragraphs that end with \end{document} are ignored. Inserting an empty line or \par helps.

# **9 License**

This file (documentation and the package) is released under the terms of the MIT License. See the file mit-license, txt in the distribution.